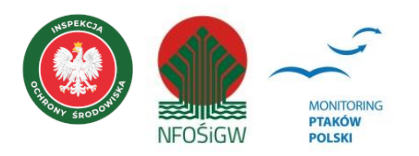

# **MONITORING ŻOŁNY**

# **Instrukcja prac terenowych**

# **1. Podstawowe informacje o programie**

Monitoring Żołny (MZO) jest częścią Monitoringu Ptaków Polski realizowanego w ramach Państwowego Monitoringu Środowiska. W latach 2020-2022 program ten miał charakter cenzusu, a liczenia prowadzono na wszystkich znanych stanowiskach w kraju, dzięki czemu ustalono zasięg występowania i liczebność populacji żołny w Polsce. Żołna występuje na obszarze niemal całego kraju, a uzyskana liczba par lęgowych (ok. 1000-1700 par) przewyższyła aż pięciokrotnie dotychczasowe szacunki. Wysoka liczebność oraz duży areał, połączone z ogromną plastycznością w doborze siedlisk lęgowych sprawiły, że dotychczasowy główny cel MZO, a więc coroczny cenzus, stał się praktycznie niemożliwy do osiągnięcia. W związku z tym, w roku 2023 zmieniono metodykę prac terenowych na sondażową - liczenia są prowadzone na stałej liczbie wskazanych losowo powierzchni próbnych, a głównym wynikiem jest wskaźnik liczebności i rozpowszechnienia populacji lęgowej żołny oraz trendy ich zmian.

# **2. Gatunki objęte monitoringiem**

Gatunek główny: żołna *Merops apiaster* Gatunek dodatkowy: brzegówka *Riparia riparia*

# **3. Rejestrowane dane i system doboru powierzchni**

#### **3.1. Rodzaj monitoringu**

Sondaż populacji. Kontrolowane jest 120 powierzchni 10 x 10 km wskazanych losowo w oparciu o występowanie gatunku w latach 2020-2021.

### **3.2 Parametry populacyjne podlegające rejestracji**

Zasadniczym celem programu jest śledzenie trendu liczebności populacji żołny w Polsce oraz zmian jej rozpowszechnienia. W przypadku gatunku głównego rejestrowana będzie liczba nor i/lub ptaków dorosłych na poszczególnych stanowiskach. Dla gatunku dodatkowego rejestrowana będzie liczba nor lub sama obecność lęgowych ptaków na stanowisku żołny.

#### **3.3. Populacja docelowa będąca przedmiotem monitoringu**

Populacja docelowa obejmuje wszystkie stanowiska monitorowanego gatunku głównego znajdujące się w granicach wylosowanych powierzchni próbnych.

### **3.4. Liczba i wielkość powierzchni oraz sposób ich wyboru**

Liczenia prowadzone są na 120 powierzchniach 10 x 10 km. Większość z nich (n=100) została wskazana losowo z puli 248 powierzchni kontrolowanych w ramach MZO w latach 2020-2021. Kwadraty wskazano w oparciu o stopień ich zasiedlenia: 60% (n=60) kwadratów wylosowano z puli powierzchni bogatych (czyli zasiedlonych w dwóch latach cenzusu MZO przez co najmniej 5 par), 30% (n=30) z powierzchni ubogich (zasiedlonych w dwóch latach przez mniej niż 5 par), 10% (n=10) powierzchni zerowych (niezasiedlonych w dwóch latach badań lub zasiedlonych przez tylko jedną parę w jednym sezonie). Ponadto, wylosowano dodatkową pulę 20 powierzchni "ślepych", spełniających następujące warunki: do tej pory nie zarejestrowano na nich gniazdowania żołny, są zlokalizowane w promieniu 10 km od granic jednej z 248 powierzchni MZO z lat 2020-2021 oraz są zdominowane przez otwarty krajobraz rolniczy (udział powierzchni leśnej i/lub zurbanizowanej nie przekracza 50%). Powierzchnie te mają służyć śledzeniu procesu ekspansji żołny poza dotychczas zasiedlane obszary.

#### **3.5. Frekwencja pomiarów**

Monitoring Żołny będzie się odbywał corocznie.

### **4. Informacje o kontrolach terenowych**

#### **4.1. Liczba kontroli i ich terminy**

Na każdym stanowisku przeprowadzana jest jedna kontrola w okresie **11-31 lipca**. Jest to najlepszy okres do potwierdzenia gniazdowania pewnego żołny i policzenia liczby par na stanowisku z uwagi na wysoką aktywność ptaków, które wówczas intensywnie karmią młode.

#### **4.2. Pora kontroli**

Kontrole terenowe należy prowadzić wyłącznie podczas pogody ciepłej i bezdeszczowej, pomiędzy godz. 7:00 a 19:00. W przebiegu dobowej aktywności tego gatunku zaznaczają się dwa okresy wzmożonej aktywności: poranny między godz. 7:00 a 10:00 i popołudniowy między godz. 13:00 a 16:00. W miarę możliwości, pory kontroli należy dostosować do tych godzin.

#### **4.3. Przebieg kontroli w terenie**

Podstawowym zadaniem obserwatora w terenie jest jak najdokładniejszy objazd powierzchni próbnej 10 x 10 km w celu wykrycia wszystkich czynnych stanowisk lęgowych żołny. W założeniu prace terenowe powinien prowadzić obserwator znający dobrze monitorowany teren i gatunek. Priorytetem w kontrolach powierzchni są stanowiska znane z lat ubiegłych, a następnie inne tereny, gdzie występują siedliska dogodne dla gatunku. W celu łatwiejszego typowania takich miejsc na powierzchni próbnej, należy zapoznać się z najbardziej aktualnymi mapami satelitarnymi dostępnymi w serwisach internetowych (Google Maps, Google Earth i Geoportal2). W celu odnalezienia nowych stanowisk na powierzchni badawczej, należy wcześniej wytypować na ortofotomapie potencjalne miejsca lęgowe i skontrolować je w terenie. Szczególną uwagę poświęcić należy obszarom wyglądającym na mapach jak jasne plamy, gdyż często okazują się być preferowanymi przez żołny jałowymi, piaszczystymi lub gliniastymi obszarami różnego typu wyrobisk, składowisk ziemi lub humusu (fot. 1 i 2).

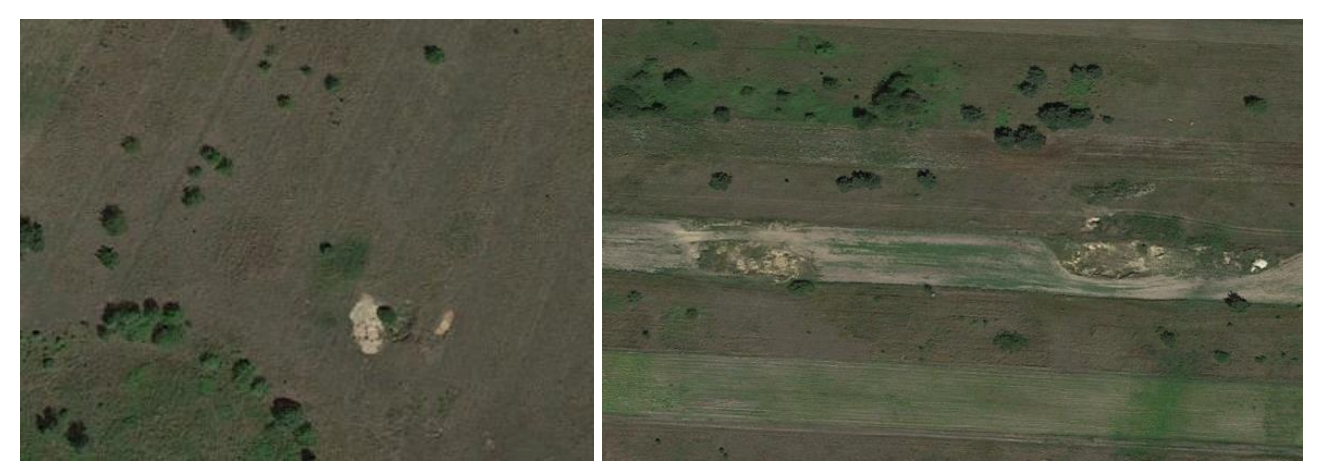

**Fot. 1** i **2**. Potencjalne siedliska lęgowe żołny widziane na podkładzie ortofotomapy (Google Earth)

Nie wszystkie siedliska żołn są jednak łatwo wyróżnialne z poziomu ortofotomap (nawet tych najbardziej aktualnych). Poszukiwania stanowisk w miejscach nie dających się wstępnie wyznaczyć na podstawie analizy map należy prowadzić wykonując obserwacje z kilku eksponowanych punktów na badanej powierzchni (np. szczytów wzniesień). Kontrolami obejmujemy w szczególności krajobraz rolniczy z mozaiką siedlisk (ugorów, łąk, pastwisk) i uprawami roślin zapylanych przez pszczoły (zwłaszcza fasoli, truskawek i malin), często w pobliżu terenów podmokłych (dolin rzecznych i zbiorników wodnych), zazwyczaj w obszarach pofałdowanych: skarpy śródpolnych wąwozów lessowych/gliniastych (wzdłuż dróg polnych), wyrobiska przemysłowe (cegielnie, piaskownie, żwirownie), jak i lokalne "kopanki", rzadziej skarpy koryt rzecznych. W trakcie planowania i prowadzenia monitoringu w terenie należy mieć świadomość, że żołna jest gatunkiem mało wybrednym w wyborze miejsca do wydrążenia nory. Nie zasiedla więc wyłącznie dużych piaskowni czy wyeksponowanych wysokich skarp. Na stanowiskach obfitujących w pokarm wystarczy jej niemal każda nierówność terenu, w której możliwe jest wykopanie nory. Mogą to być tak nieoczywiste miejsca jak zwykłe "dziury" w ziemi po wydobyciu kilku łopat piachu, głębsze koleiny w ziemi po przejechaniu ciężkiego pojazdu (ciężarówki, traktora), czy nawet zwykłe pobocza dróg. Wiele nor znajduje się na poziomie gruntu, tak że ptaki wchodzą do nich "na piechotę". Badania w pierwszych latach prowadzenia MZO wykazały również regularne gniazdowanie żołn w małych pagórkach z ziemi czy humusu, pozostawionych np. po budowie dróg czy nawet domków jednorodzinnych. Nawet obficie zarośnięte roślinnością ruderalną sterty ziemi po takich pracach budowlanych mogą być miejscem gnieżdżenia się żołn, nierzadko w bliskiej odległości od zabudowań. Tego typu stanowiska będą najtrudniejsze do odnalezienia bezpośrednio w terenie i z pewnością najłatwiej mogą zostać przeoczone przez obserwatora. Podczas przeszukiwania terenu warto więc zwracać uwagę na takie miejsca, nawet kiedy nie widać lub nie słychać w pobliżu żołn. Nierzadko najpierw znajduje się samą norę, która dopiero potem okazuje się być zasiedlona przez żołny.

Fotografie przykładowych, mniej typowych stanowisk żołny wykrytych podczas pierwszych sezonów MZO:

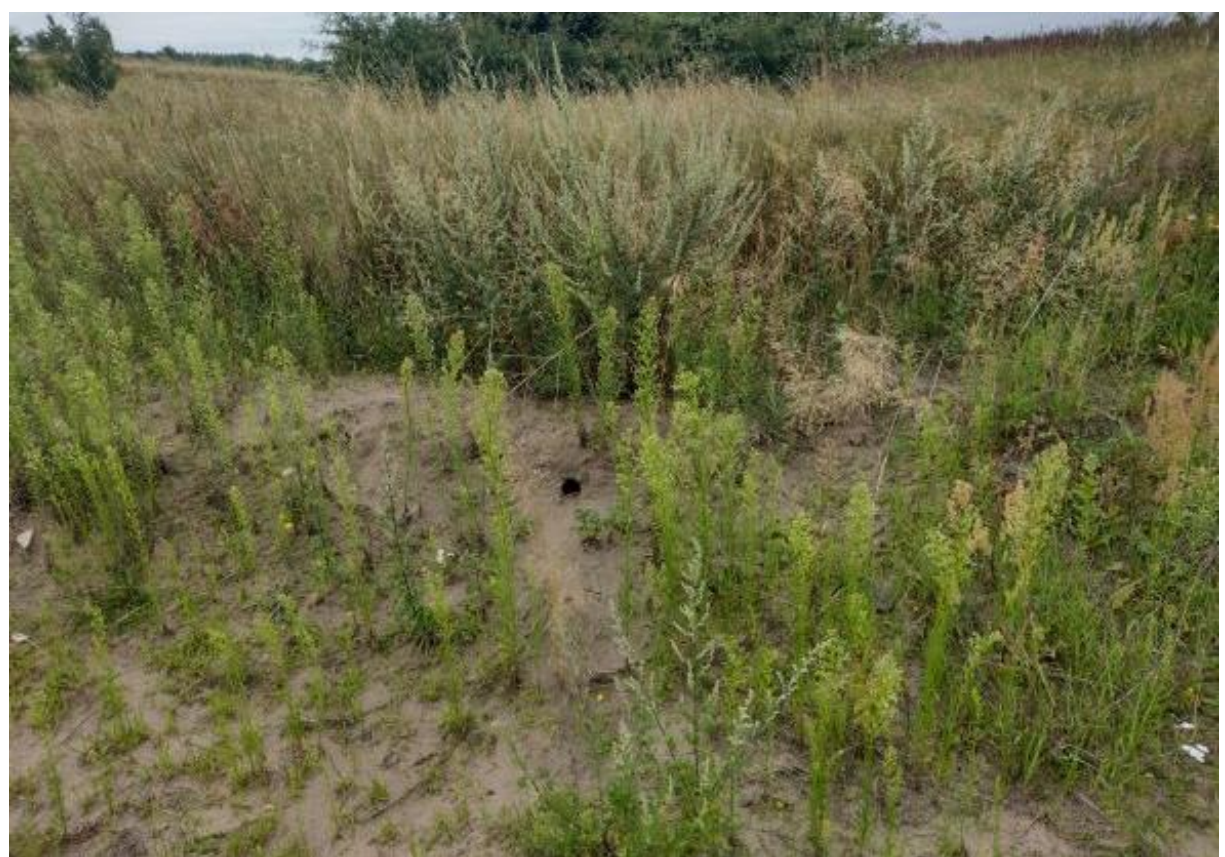

**Fot. 3**. Czynna nora żołny w niskim "progu" ziemnym z wlotem na poziomie gruntu (fot. S. Beuch)

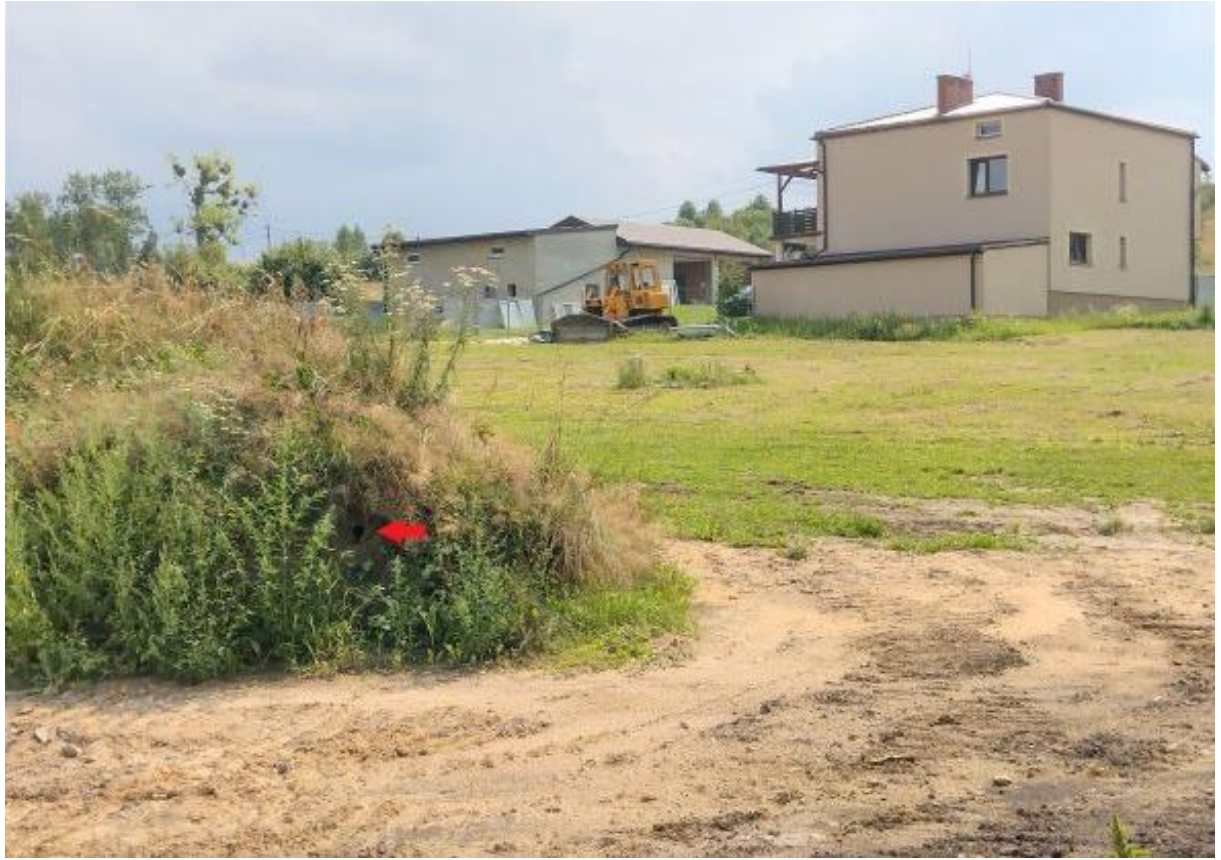

**Fot. 4**. Czynna nora żołny w zarośniętej stercie ziemi pozostałej po budowie domu jednorodzinnego (fot. S. Beuch)

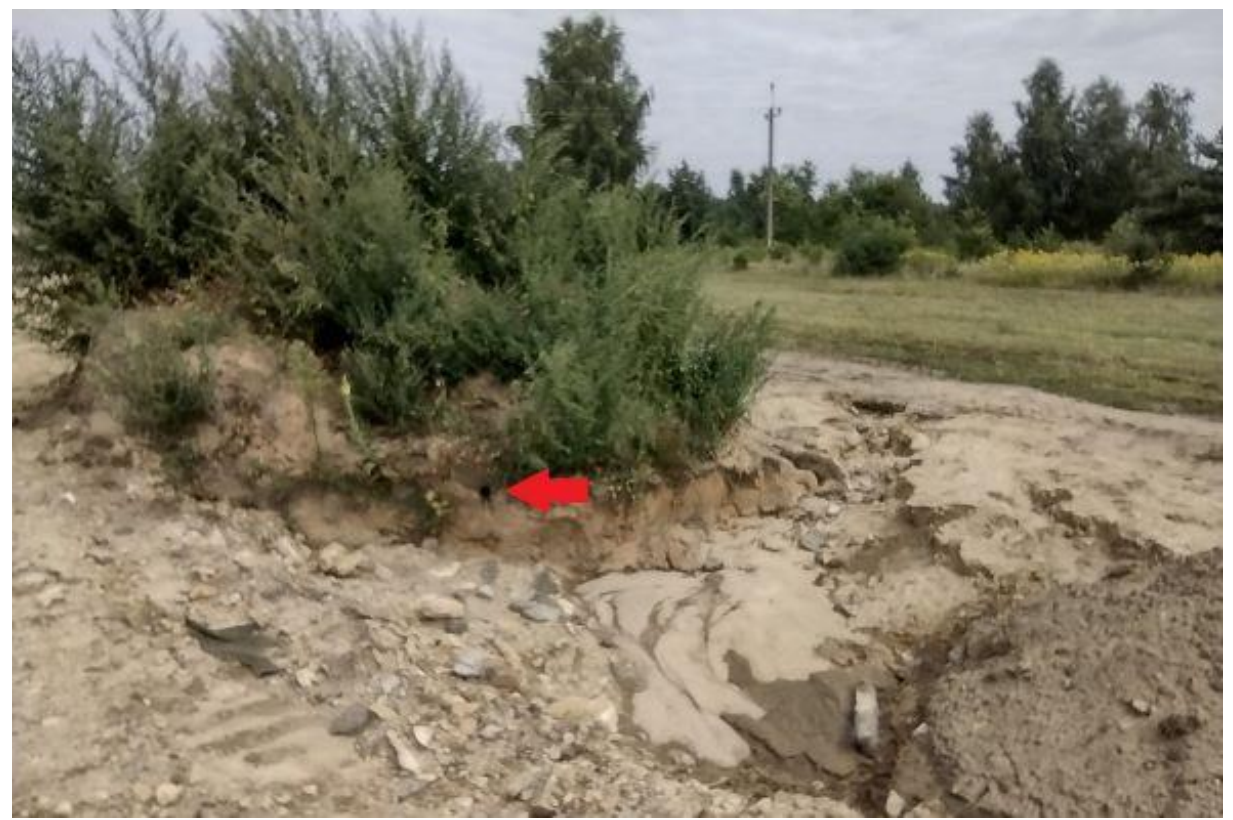

**Fot. 5**. Czynna nora żołny na terenie budowy domu (fot. S. Beuch)

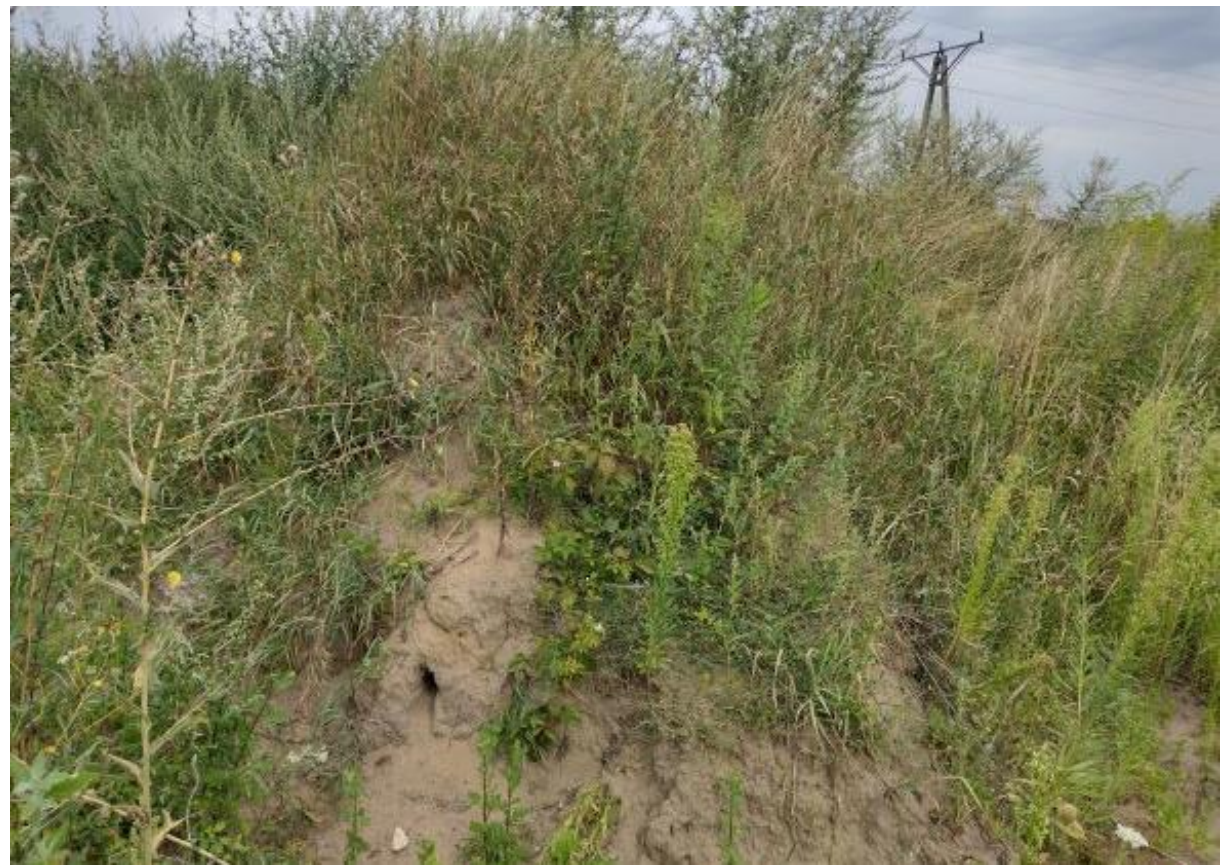

**Fot. 6**. Czynna nora lęgowa żołny na zarośniętym pagórku. Nora nie jest wydrążona w pionowej ścianie, a w łagodnie schodzącym stoku zwału ziemnego. Wlot niemal na poziomie gruntu (fot. S. Beuch)

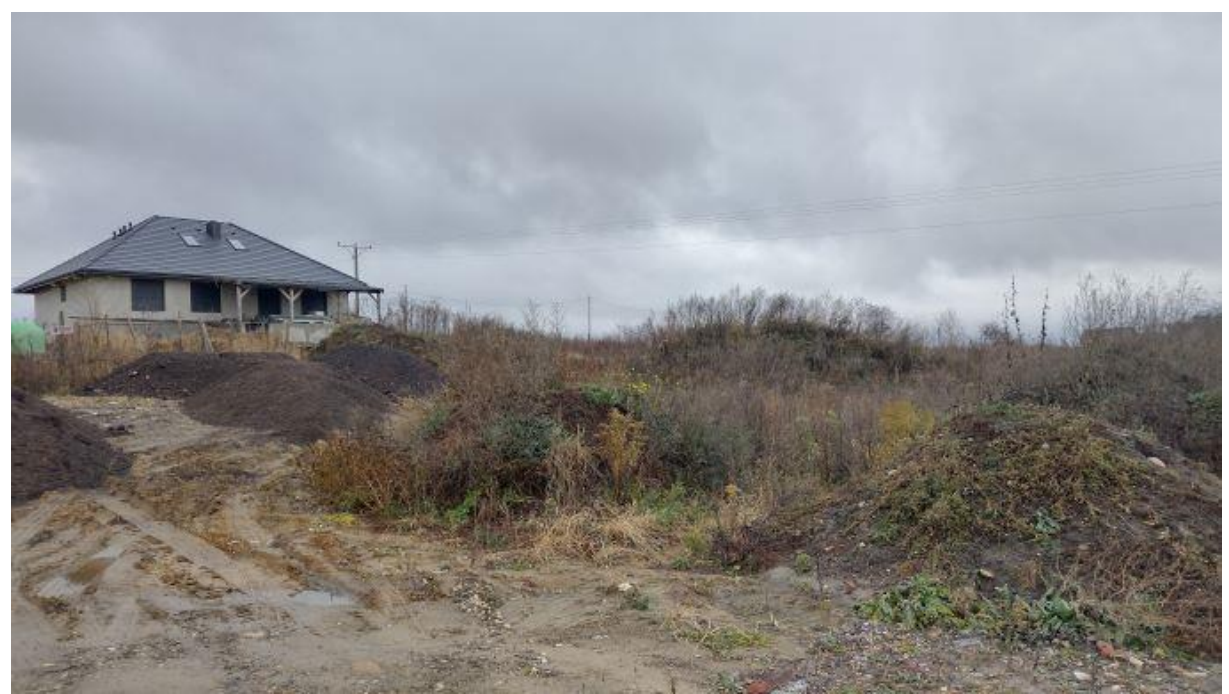

**Fot. 7**. Pozostawiony teren budowy osiedla. Choć na pierwszy rzut oka nie widać skarp, w pagórkach tych gniazdowały żołny (ze zdjęcia 6) (fot. S. Beuch)

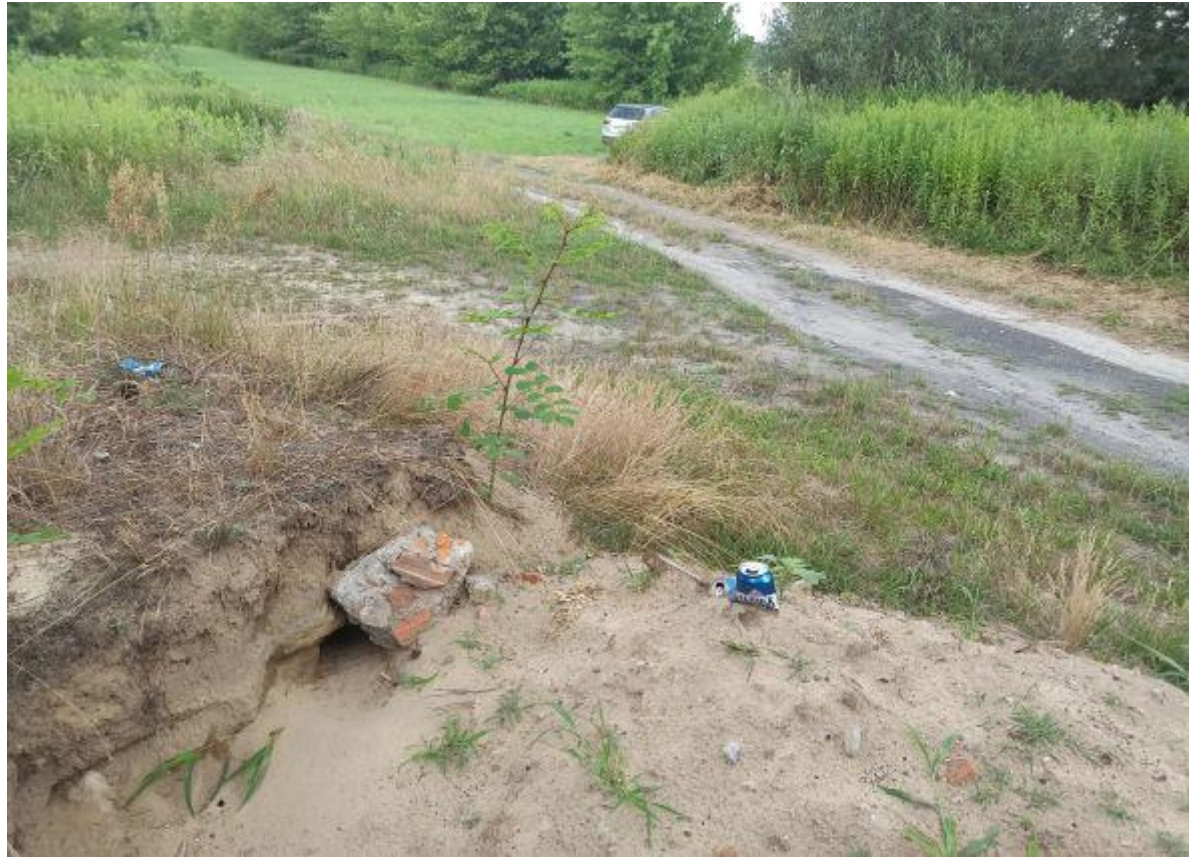

**Fot. 8**. Czynna nora żołny usytuowana na poziomie gruntu (fot. T. Sobuś).

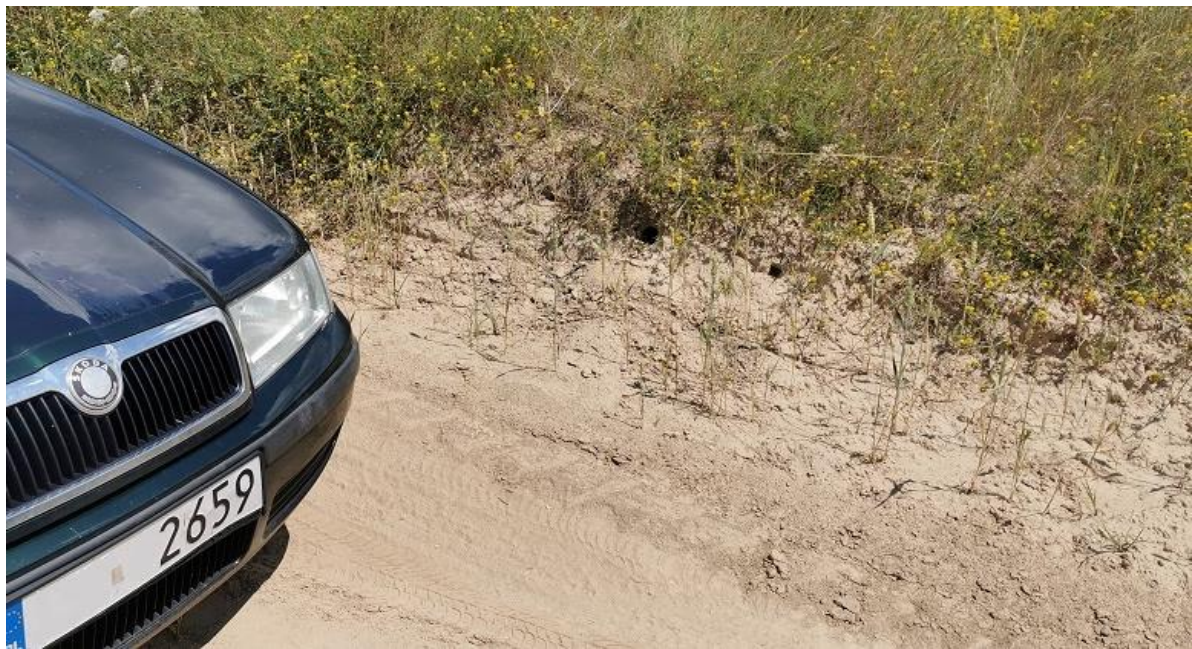

**Fot. 9**. Czynna nora żołny na poboczu drogi (fot. P. Stachyra)

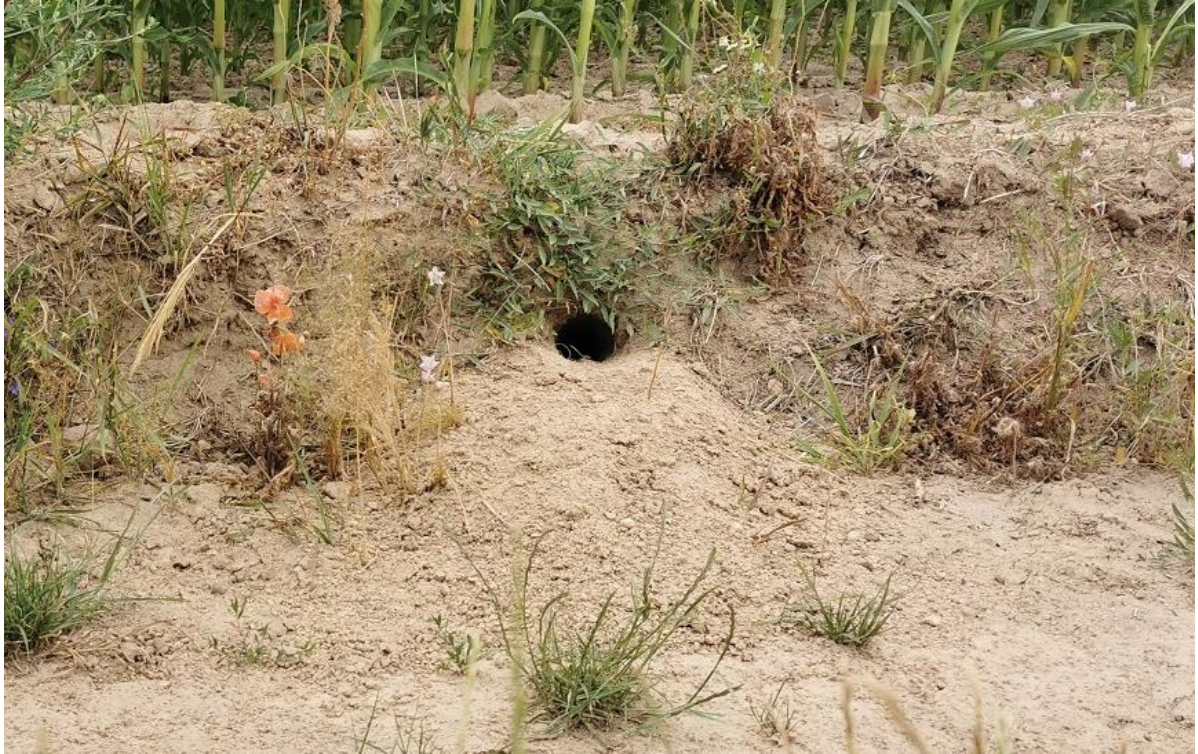

**Fot. 10**. Czynna nora żołny w miedzy pola kukurydzy (fot. P. Stachyra)

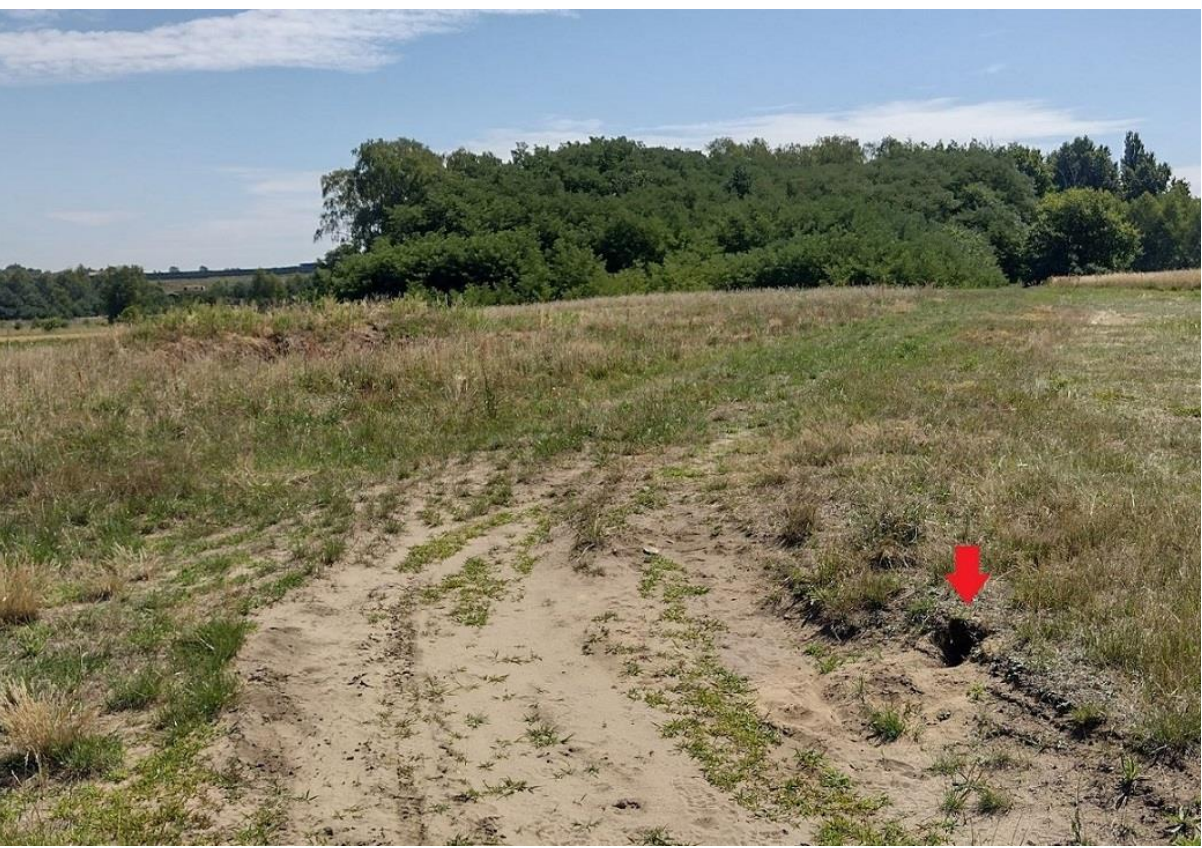

**Fot. 11**. Czynna nora żołny na poboczu polnej ścieżki (fot. S. Beuch)

Niektóre nory mogą wyglądać mniej typowo – np. ich wlot może być rozkopany przez ssaka i wydawać się wtedy znacznie szerszy. W miarę możliwości należy wówczas zajrzeć w głąb takiej nory i ocenić jej faktyczny kształt i obecność charakterystycznych dla żołny śladów.

Żołny w okresie wskazanym do monitoringu praktycznie cały czas akcentują swoją obecność przesiadując w eksponowanych miejscach (drzewach i krzewach oraz liniach energetycznych), polując na owady, wydając słyszalne z dużej odległości głosy, a także latając z pokarmem dla młodych bezpośrednio do nory. Powinny być wówczas łatwo odnajdywane jeśli obserwator odwiedzi odpowiednie miejsca na swojej powierzchni. Obserwacja siedzących długo ptaków z pokarmem w dziobie, może sugerować, że ptaki chcą karmić ale z powodu obecności obserwatora nie chcą ujawnić lokalizacji nory. Oznacza to, że należy się oddalić i dalsze obserwacje prowadzić z ukrycia.

Stwierdzenie samej nory z ewidentnymi śladami tegorocznego zasiedlenia – brak pajęczyny, świeże koleiny u wlotu, obecność fragmentów owadów – również może być uznane za czynne stanowisko, nawet wówczas gdy nie stwierdzi się przy nim dorosłych ptaków (więcej w rozdziale 5).

Podczas kontroli stanowiska obserwator określa jego lokalizację (dokładne współrzędne w zapisie dziesiętnym, np. 51.9838218 N, 18.7384783 E), liczy zajęte nory (uwzględniając wskazówki pomocne w określeniu statusu nory, ujęte w rozdziale 5), ocenia liczbę ptaków dorosłych oraz zapisuje informacje dodatkowe (patrz pkt 5.1). Informacje zapisywane są w dedykowanym formularzu otrzymanym od koordynatora w wersji elektronicznej oraz na mapie. Dla każdego stanowiska na powierzchni (skarpy z norami, piaskowni itp.) obserwator wypełnia osobny formularz.

Nawet jeśli nie stwierdzono gatunku na powierzchni badawczej, to należy odesłać formularz i mapę, wypełniając nagłówek formularza i odpowiedni komentarz w polu *Dodatkowe informacje*. Jeżeli nie stwierdzono na powierzchni odpowiednich siedlisk lęgowych dla gatunku należy zaznaczyć rubrykę "Brak siedlisk na stanowisku".

#### **4.5. Stymulacja głosowa**

Nie ma potrzeby stosowania stymulacji głosowej w celu wykrycia gatunku.

# **5. Wskazówki odnośnie interpretacji wyników**

Jako stanowisko lęgowe uznajemy jedną (wyodrębnioną) skarpę (ścianę) wąwozu, koryta rzeki albo wyrobiska lub ich zespół w obrębie jednego wyodrębnionego stanowiska – np. w piaskowni. W sytuacjach wątpliwych pojedyncze stanowisko żołny traktujemy jako oddzielne jeżeli jest oddalone co najmniej 500 m od innego stanowiska. Wyjątek stanowią naprawdę duże wyrobiska czy piaskownie, w których gniazda mogą przekraczać taką odległość, ale ze względu na jednolitą strukturę stanowiska traktujemy je wówczas jako jedno.

W monitoringu żołny rejestrowana jest liczba zajętych nor na stanowisku, w oparciu o kryteria uwzględniające wyłącznie pewne lęgi (patrz niżej) oraz liczbę ptaków dorosłych (pomocną w ocenie liczebności stanowisk w miejscach, gdzie odnalezienie nor może okazać się niemożliwe, patrz informacja poniżej).

Wskazówki świadczące o pewnym gniazdowaniu na danym stanowisku:

- nora o charakterystycznym kształcie (owalna, większa niż brzegówki), w której widoczne są koleiny wyżłobione przez ptaki oraz chitynowe szczątki owadów w korytarzu wiodącym do komory lęgowej;
- szczątki owadów lub wypluwki leżące pod norą;
- wlatujące do nory z pokarmem ptaki dorosłe;
- głosy piskląt wydobywające się z nor lub młode ptaki u wylotu z nory;
- obserwacje ptaków dorosłych latających z pokarmem w określonym kierunku (pomocne w szybkiej i precyzyjnej lokalizacji nory);
- wyraźny niepokój ptaków dorosłych w obliczu zbliżającego się drapieżnika lub człowieka;
- zgrupowania ptaków dorosłych karmiących słabo lotne młode.

Wystarczy stwierdzić jedno z powyższych kryteriów, aby uznać gniazdowanie przez ptaki za pewne. Znalezienie samej nory, bez obecności ptaków dorosłych w pobliżu, może być uznane za pewne stanowisko lęgowe wyłącznie wtedy, gdy jesteśmy przekonani że jest to nora tegoroczna. Żołny, które jeszcze nie rozpoczęły karmienia młodych mogą pojawiać się przy norze rzadko i nawet ich długa nieobecność nie musi oznaczać, że stanowisko jest nieaktywne. Brak pajęczyn w świetle nory i obecność kolein u wlotu to mocne przesłanki za tym, że ptaki korzystają z otworu. Może być to też nora, z której młode już wyleciały (kontrole pod koniec lipca), bądź tegoroczna nora po stracie (np. porzucona przez ptaki). W przypadku gdy nie mamy pewności co do zajętości stanowiska należy, w miarę możliwości,

skontrolować je ponownie po ok. 7 dniach. Należy wówczas sprawdzić czy stan nory uległ zmianie w stosunku do poprzedniej kontroli (np. porównać na fotografiach). Można również wyrównać ręką piach u wlotu do nory i przy okazji następnej wizyty sprawdzić czy pojawiły się tam nowe ślady użytkowania przez ptaki – ślady łap, nowe pancerzyki owadów. W ocenie statusu lęgowości powinny być pomocne ptaki dorosłe, które w trakcie karmienia często pojawiają się w okolicy czynnej nory.

W sytuacji, gdy odnalezienie nory żołny będzie utrudnione lub niemożliwe (np. w niedostępnej skarpie koryta rzeki, w wyrobisku częściowo niedostępnym i osłoniętym jakimiś przeszkodami itp.), do oceny liczebności na danym stanowisku wykorzystujemy liczbę ptaków dorosłych karmiących młode (noszące pokarm w niedostępne miejsca), którą dzielimy przez 2. Przy nieparzystej liczbie ptaków dorosłych obliczamy liczbę par dla niższej o jeden wartości parzystej, np. 7 ptaków ad, wykazujących wyraźne zachowania lęgowe, traktujemy jako 3 pary. Informację o takim sposobie wyliczenia liczby nor wpisujemy w formularzu w polu *Dodatkowe informacje*, wypełniając jednocześnie pola "Max liczba os. dorosłych" (w tym przykładzie – 7) oraz "Liczba zajętych nor (w tym przykładzie – 3).

Jeżeli obserwator stwierdził gniazdowanie żołn na powierzchni w okresie poprzedzającym kontrolę (np. w maju lub czerwcu), a w lipcu zastał stanowisko opuszczone, powinien wyraźnie opisać tę sytuację w polu *Dodatkowe informacje*. Stanowiska opuszczone późno (po 15.06) powinny zostać uznane jako czynne, a liczba nor uwzględniona z datą lipcową, z odpowiednią adnotacją w *Dodatkowych informacjach*. Ptaki, które próbowały gniazdowania przed 15.06 nadal mogą powtórzyć lęg na innym stanowisku, dlatego takich par nie należy doliczać jako lęgowych aby nie zdublować wyniku dla powierzchni.

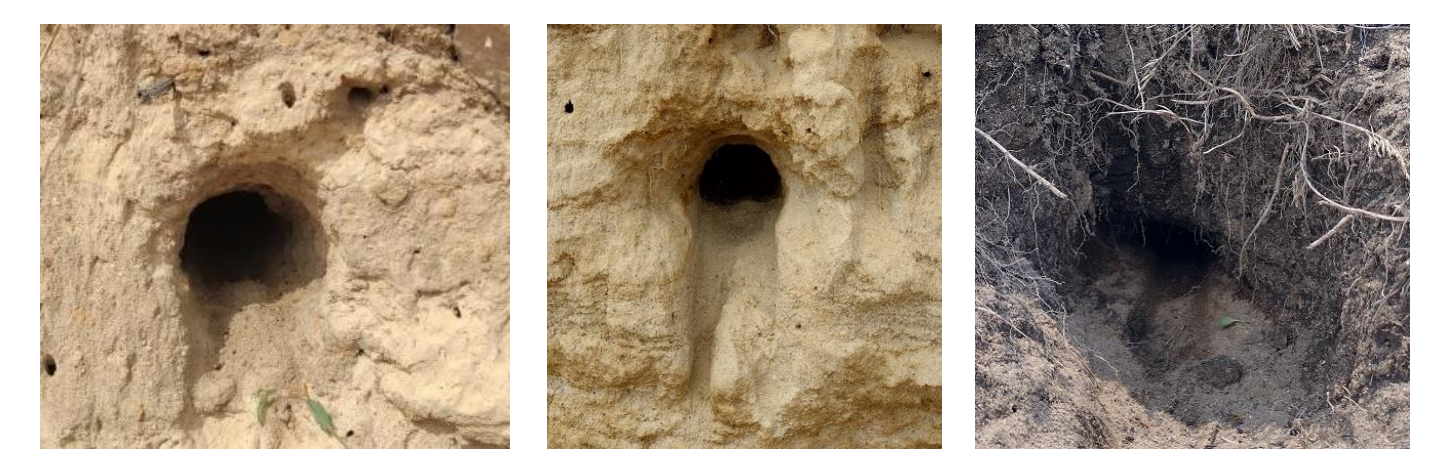

**Fot. 12, 13, 14**. Przykładowe zajęte nory żołny w skarpach pionowych i na płaskim gruncie (fot. P. Czechowski, S. Beuch)

# **6. Informacje dodatkowe zbierane w monitoringu**

Podczas prac terenowych na stanowisku monitorowanego gatunku, gromadzone są również następujące informacje z zakresu preferencji siedliskowych oraz obecności i liczebności gatunków towarzyszących:

- struktura upraw w najbliższym otoczeniu stanowiska;
- odległość (w metrach) od obszarów wodnych (doliny rzecznej lub zbiornika wodnego);
- informację o gniazdujących **brzegówkach** *Riparia riparia* podajemy liczbę zajętych nor na stanowisku. Warto przekazywać informacje o wszystkich stanowiskach lęgowych brzegówek wykrytych na powierzchni, nawet wówczas gdy nie ma na nich lęgowych żołn. Należy jednak pamiętać, aby nie poszukiwać specjalnie brzegówek kosztem czasu, jaki można poświęcić na np. doprecyzowanie liczebności gatunku głównego.

Informacje dodatkowe uzyskane podczas prac terenowych, dotyczące fizjonomii krajobrazu wokół stanowiska, struktury upraw, gatunków towarzyszących będzie można wykorzystywać na potrzeby wskazań ochrony gatunku i jego siedlisk lub w aspekcie ochrony przestrzeni przyrodniczej przed urbanizacją czy też zniszczeniem stanowisk w związku z rozwojem infrastruktury komunikacyjnej, energetycznej itp.

# **7. Sposób zapisu danych w formularzu**

Każde stanowisko lęgowe żołny należy opisać na oddzielnym formularzu kontroli stanowiska. Jeżeli stanowisko nie jest w danym roku zasiedlone, należy również wypełnić dla niego formularz podając przypuszczalne przyczyny opuszczenia. Ważne jest śledzenie ciągłości sytuacji na każdym, przynajmniej raz zasiedlonym, stanowisku na powierzchni.

**Nazwa stanowiska**. Stanowisko nazywamy zwykle od nazwy najbliższej miejscowości bądź innej nazwy lokalnej (jeśli np. żwirownia ma przyjętą swoją nazwę własną). W przypadku gdy w danej miejscowości znajduje się więcej niż jedno stanowisko należy nadawać mu kolejne numery – np. "Psary 1", "Psary 2, "Psary 3". W kolejnych latach nazwa stanowiska powinna być taka sama jak nadana w pierwszym roku funkcjonowania stanowiska. Konieczne jest podanie dokładnych współrzędnych każdego stanowiska.

**Data kontroli.** W przypadku wykonania więcej niż jednej kontroli w okresie 11-31 lipca, podajemy datę obserwacji, w której obserwator zaobserwował największą liczbę czynnych nor. Przykładowo, obserwator odwiedził stanowisko dwukrotnie i dopiero przy okazji drugiej wizyty odnalazł nory (np. 2), ale w trakcie pierwszej wizyty wyliczył liczbę nor na podstawie ptaków dorosłych latających z pokarmem (np. 10 ptaków ad, które "przeliczył" na 5 nor). W takiej sytuacji należy wpisać datę kontroli, w której zostały odnalezione nory, nawet jeśli ich liczba była niższa niż wyliczona na podstawie obserwacji dorosłych ptaków z pokarmem. W przypadku odnotowania lęgów żołny w okresie 15.06-10.07, ale braku stanowiska w trakcie wykonania właściwej kontroli (wykonanej między 11.07 a 31.07), wpisujemy datę wykonania właściwej kontroli. Bardzo ważne jest, aby we wszystkich przypadkach sytuację dokładnie opisać w polu *Dodatkowe informacje*, podając m.in. daty wszystkich wizyt oraz liczbę ptaków dorosłych i/lub liczbę nor znalezionych w trakcie każdej wizyty.

**Liczba osobników dorosłych.** Podajemy najwyższą liczbę stwierdzonych ptaków dorosłych podczas kontroli. Wliczamy ptaki latające w obrębie lub sąsiedztwie danego stanowiska. Jeśli widzimy ptaki latające nad innym znanym nam stanowiskiem, nie wliczamy ich (staramy się nie liczyć dwukrotnie tych samych osobników na różnych stanowiskach).

**Liczba zajętych nor**. Wpisujemy liczbę tegorocznych czynnych nor na stanowisku. Jeżeli nie widzimy nor, ale zachowanie ptaków wskazuje na ich lęgowość, wpisujemy szacunkową liczbę par lęgowych (szczegóły w rozdziale 5). Jeżeli wiemy, że ptaki były lęgowe przed terminem wykonywania kontroli (w okresie 15.06-10.07), ale zdążyły już opuścić stanowisko, np. skarpa została zniszczona, wpisujemy znaną nam liczbę nor podając w *Dodatkowych informacjach* ostatnią datę stwierdzenia ptaków i inne okoliczności obserwacji.

**Liczba zajętych nor brzegówek**. Wpisujemy możliwie dokładną liczbę zajętych nor brzegówki na stanowisku. Jeżeli nie potrafimy dokładnie określić liczebności, np. szacujemy ją na 20-30 par, powinniśmy wpisać średnią wartość oszacowaną (w tym wypadku 25). Liczenie brzegówek nie jest obowiązkowe, ale ważne aby choć stwierdzać ich obecność na stanowisku wprowadzając X w rubrykę "Lęgowe ale nieliczone".

**Dodatkowe informacje**. Warto po każdej kontroli opisać swoje odczucia odnośnie stanowiska – sposób interpretacji wyniku, liczbę przeprowadzonych wizyt, zmiany w stosunku do poprzedniego sezonu, obecność zagrożeń, przewidywania co do losu skarpy w kolejnym sezonie itp.

Brak siedlisk na stanowisku. Należy zaznaczyć "X", gdy znane z lat wcześniejszych stanowisko nie spełnia kryteriów siedliskowych dla żołny, np. zajęta wcześniej skarpa została zniwelowana, miedza zaorana, albo piaskownia wyrównana. Jeżeli zaznaczymy w tym polu "X", nie musimy już oznaczać typu siedliska, typów upraw, odległości od wody i budynków, wysokości skarpy. Należy jednak pamiętać o dużej plastyczności żołny i ocenić stanowisko również pod kątem mniej typowych siedlisk, które gatunek może zajmować (zdjęcia 3-11).

**Siedlisko.** Wybieramy jeden, najbardziej pasujący naszym zdaniem typ siedliska na stanowisku. Stanowiska mniej typowe, w tym te w miedzach, drogach, koleinach itp., klasyfikujemy jako inne (IN).

**Uprawy** – pole wielokrotnego wyboru – podajemy wszystkie typy upraw jakie udało nam się stwierdzić (oznaczyć) podczas kontroli w terenie, w promieniu 500 m od stanowiska. Nie oznacza to jednak, że musimy bardzo dokładnie skontrolować pieszo cały ten obszar. Podstawowe typy upraw powinny być dość łatwo oznaczalne przez lornetkę w terenie.

**Odległość od najbliższej doliny rzecznej/zbiornika i odległość od budynków** – ten pomiar wykonujemy w dostępnych online narzędziach mapowych, np. w serwisach Google Maps, Google Earth, Geoportal2 lub w programach GIS. Wpisujemy wyłącznie jedną wartość liczbową – np. "238" bez żadnych dodatkowych dopisków typu "m", "metrów", "ok.", "około", "co najmniej", "100-200" itp.

**Wysokość skarpy** – podajemy wysokość skarpy w miejscu gdzie stwierdzona jest zajęta nora/nory. Jeżeli na stanowisku są lęgowe dwa gatunki, podajemy tylko wysokość w miejscu lęgów żołny. Jeżeli na stanowisku jest więcej nor, a wysokości zasiedlonych skarp wyraźnie się różnią, podajemy wartość najniższej skarpy, a pozostałe opisujemy w rubryce "Informacje dodatkowe". Wartość ta powinna być możliwie dokładna, jednak do oceny wysokości skarpy nie musimy używać narzędzi, np. miarki. Ocena może być szacunkowa, np. poprzez porównanie do własnego wzrostu, gdyż prowadzenie dokładnych pomiarów, zwłaszcza poprzez stawanie na brzegu skarpy, może stwarzać niebezpieczeństwo zarówno dla obserwatora, jak i dla ptaków. Wpisujemy wyłącznie jedną wartość liczbową – np. "2" bez żadnych dodatkowych dopisków typu "m", "metrów", "ok.", "około", "co najmniej", "1-2" itp.

### **8. Informacje końcowe**

#### **8.1. Metoda agregacji danych z kontroli w wynik roczny dla powierzchni**

W przypadku monitorowanego gatunku sumowane będą wszystkie stanowiska w kategorii z gniazdowaniem pewnym. Dla danego stanowiska brana będzie do analiz liczba par lęgowych uzyskana z jednej kontroli przeprowadzonej w odpowiednim terminie.

#### **8.2. Opis metody wyliczania wskaźników i trendów**

Trend wskaźnika liczebności wyliczany będzie na podstawie corocznego podsumowania liczby par lęgowych (nor i par posiadających młode) w danym roku na wszystkich 120 powierzchniach próbnych. Indeks rozpowszechnienia wyliczany będzie na podstawie corocznego podsumowania liczby powierzchni monitoringowych, na których stwierdzono ptaki lęgowe w danym roku. Dane o parametrach populacyjnych będą opracowywane w odniesieniu do uzyskanych wartości referencyjnych.

#### **8.3. Koordynacja liczeń**

Jednostopniowa. Organizacją liczeń zajmuje się koordynator krajowy.

#### **8.5. Konieczność uzyskania zezwoleń**

Obserwator prowadzący monitoring musi uwzględniać kwestię prawa własności gruntów, powinien więc powiadomić właściciela lub zarządcę terenu o kontrolach prowadzonych w obszarze wyrobisk (chyba, że można prowadzić obserwacje bez konieczności wejścia na teren prywatny). Przemieszczanie się po polach bez ingerencji w uprawy rolne, co do zasady nie wymaga uzyskania zgody właściciela. Przed wykonaniem kontroli obserwator może się zwrócić do koordynatora krajowego o pomoc w otrzymaniu zgód lub zezwoleń o umożliwienie prowadzenia badań np. na terenie prywatnym.

#### **8.5. Bezpieczeństwo ptaków i obserwatora**

Kontrola stanowisk lęgowych żołny w skarpach, szczególnie tych o dużej wysokości (zwłaszcza w korytach rzek lub piaskowniach, żwirowniach czy cegielniach) wymaga szczególnej ostrożności z uwagi na możliwość osunięcia się ziemi, oberwania części szczytowej skarpy lub upadku obserwatora z wysokości. Może wtedy dojść również do zniszczenia samego stanowiska. Optymalnie jest wykonywać prace terenowe w zespołach dwu (lub więcej) osobowych.

**8.6. Odsyłanie wyników**

Obserwatorzy realizujący prace terenowe w ramach monitoringu żołny otrzymują zestaw materiałów dla każdej powierzchni badawczej, na który składają się:

- niniejsza instrukcja;
- mapy topograficzne powierzchni badawczej 10 x 10 km (1:55 000);
- formularz kontroli stanowiska.

Po zakończeniu prac terenowych, w terminie najpóźniej **do 31 sierpnia**, obserwator przesyła do koordynatora krajowego komplet materiałów, na który składają się: wypełniony formularz lub formularze kontroli stanowiska (w wersji elektronicznej) i mapa powierzchni z zaznaczonymi stanowiskami lęgowymi.

> *Opracowanie: Przemysław Stachyra i Szymon Beuch (2020 r.) Aktualizacja: Szymon Beuch (2022 r.)*

### **9. Literatura**

Alpizar-Jara R., Pollock K.H., Haines D.E. 2005. Mark-recapture estimators for dual frame population size of prominent nesting structures: the effect of uncertain detection probability. Environmental and Ecological Statistics 12: 155-168.

Cramp S., Simmons K.E.L. (red.) 1980. The Birds of the Western Palearctic Volume II. Oxford University Press; Oxford.

Fry C. H. 2001. Family Meropidae (Bee-eaters). W: del Hoyo J., Elliot A., Sargatal J. (red.). Handbook of the birds of the World. Vol. 6: Mousebirds to Hornbills. ss. 286–341. Lynx Edicions; Barcelona.

Fry C.H., Fry K., Harris A. 1992. Kingfishers, bee-eaters & rollers. Princeton; New Jersey.

Glutz von Blotzheim U. N., Bauer K. M. 1980. Handbuch der Vögel Mitteleuropas. Band. 9. Akademische Verlagsgesellschaft; Wiesbaden.

Kurek H. 2012. Populacja lęgowa żołny Merops apiaster w Przemyślu – 48 lat obserwacji (1965–2012). Chrońmy Przyrodę Ojczystą 68: 243–258.

Sępioł B., Dudzik K., Mandziak M. 2012. Populacja lęgowa żołny Merops apiaster na Wyżynie Sandomierskiej w latach 2001–2012. Naturalia 1: 71–86.

Stachyra P. 2005. Rozmieszczenie, biologia, ekologia oraz ochrona żołny Merops apiaster L., 1758 (Aves, Meropidae) w południowo–wschodniej Polsce. Rozprawa doktorska. Akademia Rolnicza w Lublinie, Wydział Biologii i Hodowli Zwierząt; Lublin.

Stachyra P., Kurek H. 2002. Żołna Merops apiaster. Monografie przyrodnicze. Wydawnictwo Klubu Przyrodników; Świebodzin.

Stachyra P., Kurek H. 2007. Żołna Merops apiaster. W: Sikora A., Rohde Z., Gromadzki M., Neubauer G., Chylarecki P. (red.). Atlas rozmieszczenia ptaków lęgowych Polski 1985–2004. ss. 286–287. Bogucki Wydawnictwo Naukowe; Poznań.

Stachyra P., Sępioł B. 2015. Żołna Merops apiaster. W: Chylarecki P., Sikora A., Cenian Z., Chodkiewicz T. (red.), Monitoring ptaków lęgowych. Poradnik metodyczny. Wydanie 2. GIOŚ, Warszawa, s: 525-529.